## Read Book

## THE DEVIL CAME ON HORSEBACK: BEARING WITNESS TO THE GENOCIDE IN DARFUR

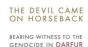

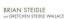

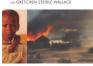

Read PDF The Devil Came on Horseback: Bearing Witness to the Genocide in Darfur

- Authored by Steidle, Brian; Steidle Wallace, Gretchen
- Released at -

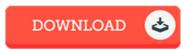

Filesize: 1.71 MB

To open the document, you will want Adobe Reader software. If you do not have Adobe Reader already installed on your computer, you can download the installer and instructions free from the Adobe Web site. You might acquire and preserve it on your PC for later study. Be sure to follow the hyperlink above to download the ebook.

## Reviews

Totally one of the best pdf We have possibly study. Yes, it really is perform, continue to an interesting and amazing literature. I am happy to let you know that this is the very best ebook i actually have go through in my personal life and can be he best pdf for possibly.

-- Korbin Hammes

This is basically the best ebook we have study right up until now. it absolutely was writtern very properly and useful. You may like how the blogger write this ebook.

-- Cecil Zemlak DVM

I just started out reading this pdf. It is full of wisdom and knowledge You are going to like just how the blogger publish this publication.

-- Lily Gorczany